## Image Stitching

Computer Vision
CSE 576, Spring 2008
Richard Szeliski
Microsoft Research

# Panoramic Image Mosaics

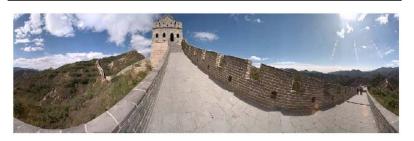

Full screen panoramas (cubic): <a href="http://www.panoramas.dk/">http://www.panoramas.dk/</a> Mars: <a href="http://www.panoramas.dk/fullscreen3/f2">http://www.panoramas.dk/fullscreen3/f1.html</a> 2003 New Years Eve: <a href="http://www.panoramas.dk/fullscreen3/f1.html">http://www.panoramas.dk/fullscreen3/f1.html</a>

Richard Szeliski Image Stitching 2

# Gigapixel panoramas & images

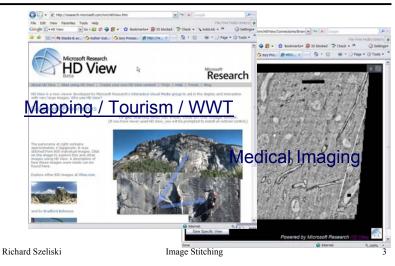

# **Image Mosaics**

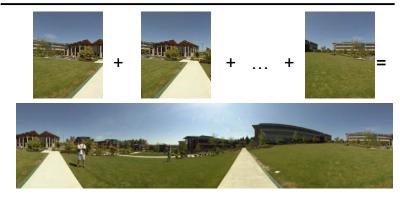

Goal: Stitch together several images into a seamless composite

## Today's lecture

Image alignment and stitching

- · motion models
- · image warping
- · point-based alignment
- complete mosaics (global alignment)
- · compositing and blending
- ghost and parallax removal

Richard Szeliski Image Stitching

## Motion models

## Readings

- Szeliski, CVAA:
  - · Chapter 3.5: Image warping
  - Chapter 5.1: Feature-based alignment (in preparation)
  - Chapter 8.1: Motion models
  - · Chapter 8.2: Global alignment
  - · Chapter 8.3: Compositing
- Recognizing Panoramas, Brown & Lowe, ICCV'2003
- Szeliski & Shum, SIGGRAPH'97

Richard Szeliski Image Stitching 6

## Motion models

What happens when we take two images with a camera and try to align them?

- translation?
- rotation?
- · scale?
- affine?

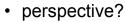

... see interactive demo (VideoMosaic)

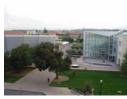

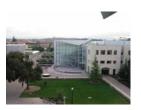

# **Image Warping**

## **Image Warping**

image filtering: change range of image

$$g(x) = h(f(x))$$

$$f = h$$

$$f = h$$

$$f = h$$

$$f = h$$

$$f = h$$

$$f = h$$

$$f = h$$

$$f = h$$

$$f = h$$

$$f = h$$

$$f = h$$

$$f = h$$

$$f = h$$

$$f = h$$

$$f = h$$

$$f = h$$

$$f = h$$

$$f = h$$

$$f = h$$

$$f = h$$

$$f = h$$

$$f = h$$

$$f = h$$

$$f = h$$

$$f = h$$

$$f = h$$

$$f = h$$

$$f = h$$

$$f = h$$

$$f = h$$

$$f = h$$

$$f = h$$

$$f = h$$

$$f = h$$

$$f = h$$

$$f = h$$

$$f = h$$

$$f = h$$

$$f = h$$

$$f = h$$

$$f = h$$

$$f = h$$

$$f = h$$

$$f = h$$

$$f = h$$

$$f = h$$

$$f = h$$

$$f = h$$

$$f = h$$

$$f = h$$

$$f = h$$

$$f = h$$

$$f = h$$

$$f = h$$

$$f = h$$

$$f = h$$

$$f = h$$

$$f = h$$

$$f = h$$

$$f = h$$

$$f = h$$

$$f = h$$

$$f = h$$

$$f = h$$

$$f = h$$

$$f = h$$

$$f = h$$

$$f = h$$

$$f = h$$

$$f = h$$

$$f = h$$

$$f = h$$

$$f = h$$

$$f = h$$

$$f = h$$

$$f = h$$

$$f = h$$

$$f = h$$

$$f = h$$

$$f = h$$

$$f = h$$

$$f = h$$

$$f = h$$

$$f = h$$

$$f = h$$

$$f = h$$

$$f = h$$

$$f = h$$

$$f = h$$

$$f = h$$

$$f = h$$

$$f = h$$

$$f = h$$

$$f = h$$

$$f = h$$

$$f = h$$

$$f = h$$

$$f = h$$

$$f = h$$

$$f = h$$

$$f = h$$

$$f = h$$

$$f = h$$

$$f = h$$

$$f = h$$

$$f = h$$

$$f = h$$

$$f = h$$

$$f = h$$

$$f = h$$

$$f = h$$

$$f = h$$

$$f = h$$

$$f = h$$

$$f = h$$

$$f = h$$

$$f = h$$

$$f = h$$

$$f = h$$

$$f = h$$

$$f = h$$

$$f = h$$

$$f = h$$

$$f = h$$

$$f = h$$

$$f = h$$

$$f = h$$

$$f = h$$

$$f = h$$

$$f = h$$

$$f = h$$

$$f = h$$

$$f = h$$

$$f = h$$

$$f = h$$

$$f = h$$

$$f = h$$

$$f = h$$

$$f = h$$

$$f = h$$

$$f = h$$

$$f = h$$

$$f = h$$

$$f = h$$

$$f = h$$

$$f = h$$

$$f = h$$

$$f = h$$

$$f = h$$

$$f = h$$

$$f = h$$

$$f = h$$

$$f = h$$

$$f = h$$

$$f = h$$

$$f = h$$

$$f = h$$

$$f = h$$

$$f = h$$

$$f = h$$

$$f = h$$

$$f = h$$

$$f = h$$

$$f = h$$

$$f = h$$

$$f = h$$

$$f = h$$

$$f = h$$

$$f = h$$

$$f = h$$

$$f = h$$

$$f = h$$

$$f = h$$

$$f = h$$

$$f = h$$

$$f = h$$

$$f = h$$

$$f = h$$

$$f = h$$

$$f = h$$

$$f = h$$

$$f = h$$

$$f = h$$

$$f = h$$

$$f = h$$

$$f = h$$

$$f = h$$

$$f = h$$

$$f = h$$

$$f = h$$

$$f = h$$

$$f = h$$

$$f = h$$

$$f = h$$

$$f = h$$

$$f = h$$

$$f = h$$

$$f = h$$

$$f = h$$

$$f = h$$

$$f = h$$

$$f = h$$

$$f = h$$

$$f = h$$

$$f = h$$

$$f = h$$

$$f = h$$

$$f = h$$

$$f = h$$

$$f = h$$

$$f = h$$

$$f = h$$

$$f = h$$

$$f = h$$

$$f = h$$

$$f = h$$

$$f = h$$

$$f = h$$

$$f = h$$

$$f = h$$

$$f = h$$

$$f = h$$

$$f = h$$

$$f = h$$

$$f = h$$

$$f = h$$

$$f = h$$

$$f = h$$

$$f = h$$

$$f = h$$

$$f = h$$

$$f = h$$

$$f = h$$

$$f = h$$

$$f = h$$

$$f = h$$

$$f = h$$

$$f = h$$

$$f = h$$

$$f = h$$

$$f = h$$

$$f = h$$

$$f = h$$

$$f = h$$

$$f = h$$

$$f = h$$

$$f = h$$

$$f = h$$

$$f = h$$

$$f = h$$

$$f = h$$

$$f = h$$

$$f = h$$

$$f =$$

image warping: change domain of image

$$g(x) = f(h(x))$$

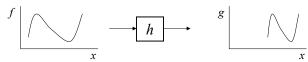

Richard Szeliski Image Stitching 10

# **Image Warping**

image filtering: change range of image

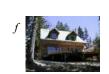

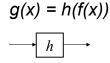

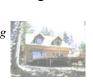

image warping: change domain of image g(x) = f(h(x))

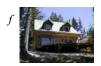

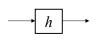

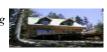

11

# Parametric (global) warping

Examples of parametric warps:

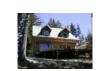

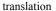

Richard Szeliski

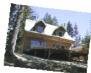

rotation

Image Stitching

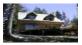

aspect

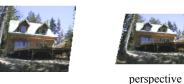

affine

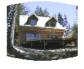

cylindrical

Richard Szeliski Image Stitching 12

## 2D coordinate transformations

x' = x + ttranslation:  $\mathbf{x} = (x, y)$ 

rotation: x' = R x + t

x' = sRx + tsimilarity:

affine: x' = A x + t

perspective:  $\underline{x}' \cong H \underline{x}$  $\underline{x} = (x, y, 1)$ 

(<u>x</u> is a *homogeneous* coordinate)

These all form a nested *group* (closed w/ inv.)

Richard Szeliski 13 Image Stitching

# Image Warping

Given a coordinate transform x' = h(x) and a source image f(x), how do we compute a transformed image g(x') = f(h(x))?

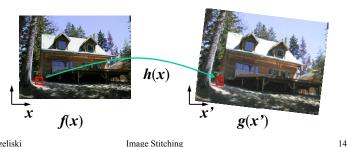

Richard Szeliski Image Stitching

## **Forward Warping**

Send each pixel f(x) to its corresponding location x' = h(x) in g(x')

What if pixel lands "between" two pixels?

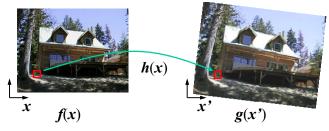

15

# **Forward Warping**

Send each pixel f(x) to its corresponding location x' = h(x) in g(x')

- What if pixel lands "between" two pixels?
- Answer: add "contribution" to several pixels, normalize later (splatting)

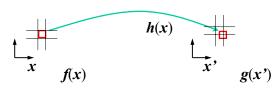

## **Inverse Warping**

Get each pixel g(x') from its corresponding location x' = h(x) in f(x)

• What if pixel comes from "between" two pixels?

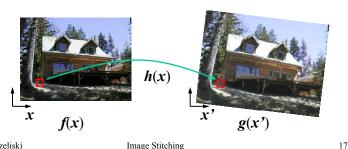

Richard Szeliski Image Stitching

## **Inverse Warping**

Get each pixel g(x') from its corresponding location x' = h(x) in f(x)

- What if pixel comes from "between" two pixels?
- Answer: resample color value from interpolated (prefiltered) source image

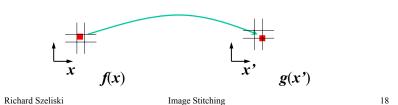

## Interpolation

Possible interpolation filters:

- · nearest neighbor
- bilinear
- bicubic (interpolating)
- sinc / FIR

Needed to prevent "jaggies" and "texture crawl" (see demo)

# **Prefiltering**

Essential for downsampling (decimation) to prevent aliasing

MIP-mapping [Williams'83]:

- 1. build pyramid (but what decimation filter?):
  - block averaging
  - Burt & Adelson (5-tap binomial)
  - 7-tap wavelet-based filter (better)
- 2. *trilinear* interpolation
  - bilinear within each 2 adjacent levels
  - linear blend between levels (determined by pixel size)

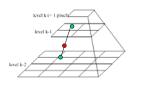

Image Stitching Richard Szeliski 19 Richard Szeliski Image Stitching 20

## **Prefiltering**

Essential for downsampling (decimation) to prevent aliasing

Other possibilities:

- · summed area tables
- elliptically weighted Gaussians (EWA) [Heckbert'86]

Richard Szeliski Image Stitching 21

# Motion models (reprise)

## Motion models

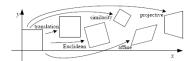

Translation

Affine

**Perspective** 

3D rotation

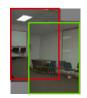

2 unknowns

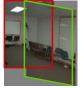

6 unknowns

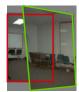

8 unknowns

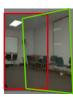

3 unknowns

23

Richard Szeliski Image Stitching

# Plane perspective mosaics

- 8-parameter generalization of affine motion
  - works for pure rotation or planar surfaces
- · Limitations:
  - local minima
  - slow convergence
  - difficult to control interactively

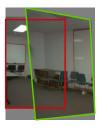

## Image warping with homographies

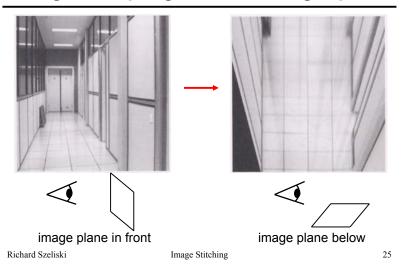

## Rotational mosaics

- · Directly optimize rotation and focal length
- · Advantages:
  - ability to build full-view panoramas
  - easier to control interactively
  - more stable and accurate estimates

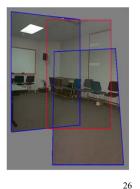

Richard Szeliski Image Stitching

## 3D → 2D Perspective Projection

$$\begin{bmatrix} X_c \\ Y_c \\ Z_c \end{bmatrix} = \begin{bmatrix} \mathbf{R} \end{bmatrix}_{3 \times 3} \begin{bmatrix} X \\ Y \\ Z \end{bmatrix} + \mathbf{t} \qquad u$$

$$\begin{bmatrix} u \\ v \\ 1 \end{bmatrix} \sim \begin{bmatrix} U \\ V \\ W \end{bmatrix} = \begin{bmatrix} f & 0 & u_c \\ 0 & f & v_c \\ 0 & 0 & 1 \end{bmatrix} \begin{bmatrix} X_c \\ Y_c \\ Z_c \end{bmatrix}$$

## Rotational mosaic

Projection equations

1. Project from image to 3D ray

$$(x_0, y_0, z_0) = (u_0 - u_c, v_0 - v_c, f)$$

2. Rotate the ray by camera motion

$$(x_1,y_1,z_1) = \mathbf{R}_{01}(x_0,y_0,z_0)$$

3. Project back into new (source) image

$$(u_1, v_1) = (fx_1/z_1 + u_c, fy_1/z_1 + v_c)$$

Richard Szeliski Image Stitching 27 Richard Szeliski Image Stitching 28

## Image reprojection

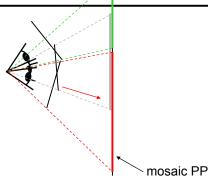

The mosaic has a natural interpretation in 3D

- · The images are reprojected onto a common plane
- · The mosaic is formed on this plane

Richard Szeliski Image Stitching 29

## Incremental rotation update

- 1. Small angle approximation  $\Delta \mathbf{R} = \mathbf{I} + \sin\theta \left[ \mathbf{n} \right]_{\times} + (1 \cos\theta) \left[ \mathbf{n} \right]_{\times}^{2}$   $\stackrel{\approx}{\theta} \left[ \mathbf{n} \right]_{\times} = \left[ \boldsymbol{\omega} \right]_{\times}$ linear in  $\boldsymbol{\omega}$
- 2. Update original R matrix  $R \leftarrow R \Delta R$

## Rotations and quaternions

How do we represent rotation matrices?

- 1. Axis / angle  $(n,\theta)$   $R = I + \sin\theta [n]_x + (1-\cos\theta) [n]_x^2$ (Rodriguez Formula), with  $[n]_x = \text{cross product matrix (see paper)}$
- 2. Unit quaternions [Shoemake SIGG'85]  $q = (n \sin \theta/2, \cos \theta/2) = (w,s)$  quaternion multiplication (division is easy)  $q_0 q_1 = (s_1 w_0 + s_0 w_1, s_0 s_1 w_0 \cdot w_1)$

Richard Szeliski Image Stitching 30

## Perspective & rotational motion

Solve 8x8 or 3x3 system (see papers for details), and iterate (non-linear)

Patch-based approximation:

- 1. break up image into patches (say 16x16)
- 2. accumulate 2x2 linear system in each (local translational assumption)
- 3. compose larger system from smaller 2x2 results [Shum & Szeliski, ICCV'98]

Richard Szeliski Image Stitching 31 Richard Szeliski Image Stitching 32

## Image Mosaics (Stitching)

[Szeliski & Shum, SIGGRAPH'97] [Szeliski, FnT CVCG, 2006]

# Image Mosaics (stitching)

Blend together several overlapping images into one seamless *mosaic* (composite)

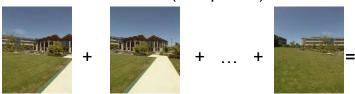

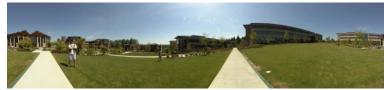

34

Richard Szeliski Image Stitching

# Mosaics for Video Coding

Convert masked images into a background sprite for content-based coding

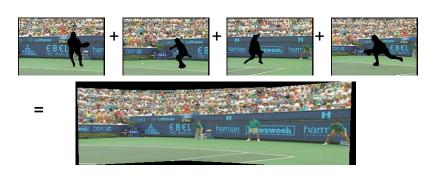

# Establishing correspondences

## 1. Direct method:

 Use generalization of affine motion model [Szeliski & Shum '97]

## 2. Feature-based method

- Extract features, match, find consisten inliers [Lowe ICCV'99; Schmid ICCV'98, Brown&Lowe ICCV'2003]
- Compute R from correspondences (absolute orientation)

Richard Szeliski Image Stitching 35 Richard Szeliski Image Stitching 36

## Absolute orientation

[Arun *et al.*, PAMI 1987] [Horn *et al.*, JOSA A 1988] Procrustes Algorithm [Golub & VanLoan]

Given two sets of matching points, compute R

$$p_i$$
' =  $R p_i$  3D rays  $A = \Sigma_i p_i p_i^T = \Sigma_i p_i p_i^T R^T = U S V^T = (U S U^T) R^T$   $V^T = U^T R^T$   $R = V U^T$ 

Richard Szeliski Image Stitching 37

## Stitching demo

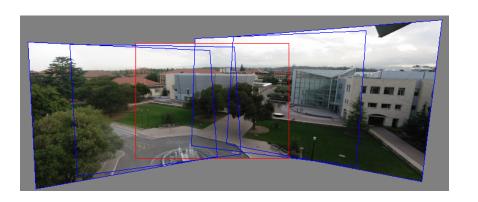

Richard Szeliski Image Stitching 38

## Panoramas

What if you want a 360° field of view?

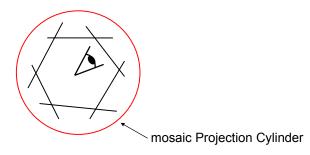

# Cylindrical panoramas

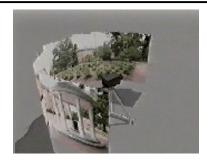

## **Steps**

- · Reproject each image onto a cylinder
- Blend
- · Output the resulting mosaic

Richard Szeliski Image Stitching 39 Richard Szeliski Image Stitching 40

## Cylindrical Panoramas

## Map image to cylindrical or spherical coordinates

• need known focal length

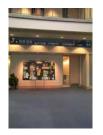

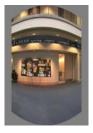

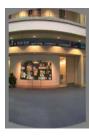

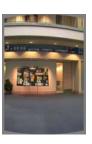

Image 384x300

f = 180 (pixels)

f = 280

f = 380

41

Richard Szeliski Image Stitching

## Determining the focal length

- 1. Initialize from homography *H* (see text or [SzSh'97])
- 2. Use camera's EXIF tags (approx.)
- 3. Use a tape measure

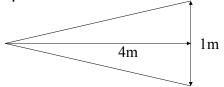

4. Ask your instructor

Richard Szeliski Image Stitching 42

## 3D → 2D Perspective Projection

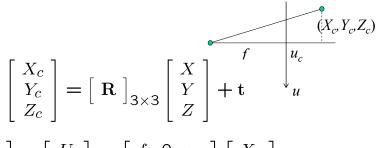

$$\begin{bmatrix} u \\ v \\ 1 \end{bmatrix} \sim \begin{bmatrix} U \\ V \\ W \end{bmatrix} = \begin{bmatrix} f & 0 & u_c \\ 0 & f & v_c \\ 0 & 0 & 1 \end{bmatrix} \begin{bmatrix} X_c \\ Y_c \\ Z_c \end{bmatrix}$$

Cylindrical projection

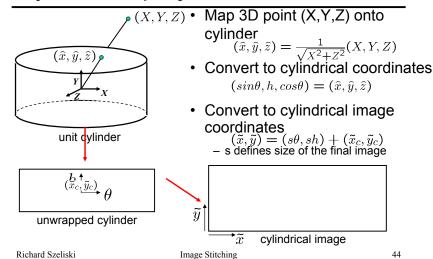

## Cylindrical warping

## Given focal length f and image center $(x_c, y_c)$

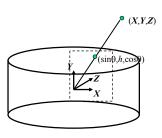

$$\theta = (x_{cyl} - x_c)/f$$

$$h = (y_{cyl} - y_c)/f$$

$$\hat{x} = \sin \theta$$

$$\hat{y} = h$$

$$\hat{z} = \cos \theta$$

$$x = f\hat{x}/\hat{z} + x_c$$

$$y = f\hat{y}/\hat{z} + y_c$$

Richard Szeliski 45 Image Stitching

## Spherical warping

Given focal length f and image center  $(x_c, y_c)$ 

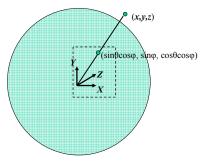

$$\theta = (x_{cyl} - x_c)/f$$

$$\varphi = (y_{cyl} - y_c)/f$$

$$\hat{x} = \sin \theta \cos \varphi$$

$$\hat{y} = \sin \varphi$$

$$\hat{z} = \cos \theta \cos \varphi$$

$$x = f\hat{x}/\hat{z} + x_c$$

$$y = f\hat{y}/\hat{z} + y_c$$

Richard Szeliski 46 Image Stitching

## 3D rotation

Rotate image before placing on unrolled sphere

(sinθcosφ, sinφ, cosθcosφ)

$$\theta = (x_{cul} - x_c)/f$$

$$\varphi = (y_{cyl} - y_c)/f$$

$$\hat{x} = \sin \theta \cos \varphi$$

$$\hat{y} = \sin \varphi$$

$$\hat{z} = \cos \theta \cos \varphi$$

$$\begin{array}{ccc}
 & z & = & \cos \varphi & \cos \varphi \\
 & & z & = & f\widehat{x}/\widehat{z} + x_c
\end{array}$$

$$y = f\hat{y}/\hat{z} + y_c$$

## Radial distortion

Correct for "bending" in wide field of view lenses

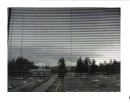

Project  $(\hat{x}, \hat{y}, \hat{z})$   $x'_n = \hat{x}/\hat{z}$ to "normalized" image coordinates  $y'_n = \hat{y}/\hat{z}$ 

$$x'_n = \hat{x}/$$

Apply radial distortion

$$r^{2} = x'_{n}^{2} + y'_{n}^{2}$$

$$x'_{d} = x'_{n}(1 + \kappa_{1}r^{2} + \kappa_{2}r^{4})$$

$$y'_{d} = y'_{n}(1 + \kappa_{1}r^{2} + \kappa_{2}r^{4})$$

48

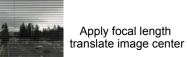

 $x' = fx'_d + x_c$ 

 $y' = fy'_d + y_c$ 

To model lens distortion

· Use above projection operation instead of standard projection matrix multiplication

Richard Szeliski Image Stitching 47 Richard Szeliski Image Stitching

## Fisheye lens

## Extreme "bending" in ultra-wide fields of view

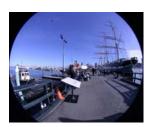

$$\hat{r}^2 = \hat{x}^2 + \hat{y}^2$$

 $(\cos\theta\sin\phi,\sin\theta\sin\phi,\cos\phi) = s(x,y,z)$ 

uations become

$$x' = s\phi \cos \theta = s\frac{x}{r} \tan^{-1} \frac{r}{z},$$
  
$$y' = s\phi \sin \theta = s\frac{y}{r} \tan^{-1} \frac{r}{z},$$

Richard Szeliski

Image Stitching

40

## Image Stitching

- 1. Align the images over each other
  - camera pan ↔ translation on cylinder
- 2. Blend the images together (demo)

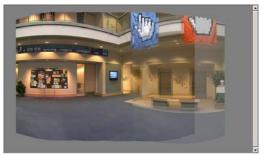

Richard Szeliski

Image Stitching

50

# Project 2 – image stitching

- 1. Take pictures on a tripod (or handheld)
- 2. Warp images to spherical coordinates
- 3. Extract features
- 4. Align neighboring pairs using RANSAC
- 5. Write out list of neighboring translations
- 6. Correct for drift
- 7. Read in warped images and blend them
- 8. Crop the result and import into a viewer

# Matching features

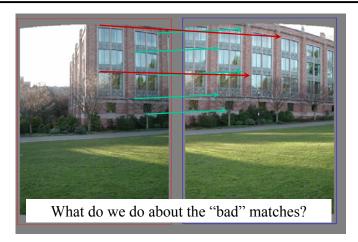

Richard Szeliski Image Stitching 51 Richard Szeliski Image Stitching 52

## RAndom SAmple Consensus

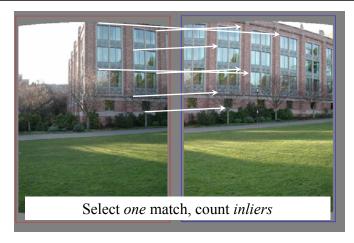

Richard Szeliski Image Stitching 53

## RAndom SAmple Consensus

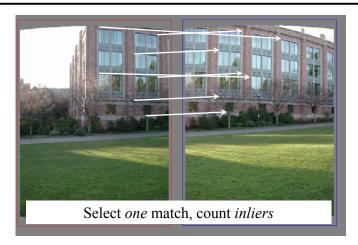

Richard Szeliski Image Stitching 54

# Least squares fit

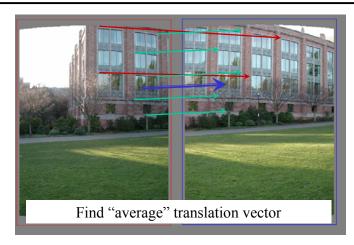

# Assembling the panorama

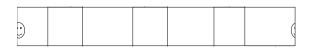

Stitch pairs together, blend, then crop

Richard Szeliski Image Stitching 55 Richard Szeliski Image Stitching 56

## Problem: Drift

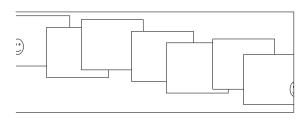

## Error accumulation

- small (vertical) errors accumulate over time
- apply correction so that sum = 0 (for 360° pan.)

Richard Szeliski Image Stitching 57

# Full-view (360° spherical) panoramas

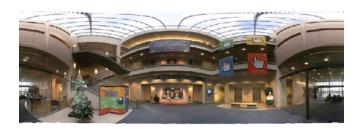

## Problem: Drift

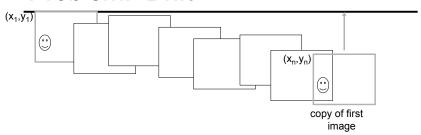

## Solution

- · add another copy of first image at the end
- this gives a constraint:  $y_n = y_1$
- there are a bunch of ways to solve this problem
  - add displacement of  $(y_1 y_n)/(n-1)$  to each image after the first

58

Richard Szeliski compute a global warp Stiy hing y + ax

- run a big optimization problem, incorporating this

## Full-view Panorama

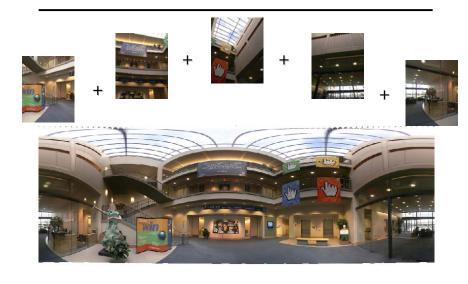

## **Texture Mapped Model**

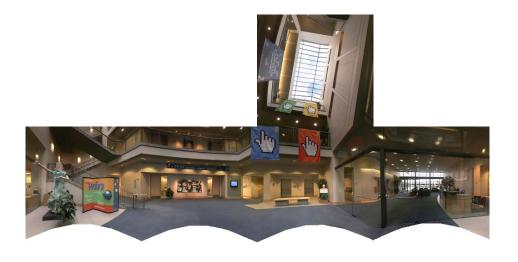

## Global alignment

- Register all pairwise overlapping images
- Use a 3D rotation model (one R per image)
- Use direct alignment (patch centers) or feature based
- Infer overlaps based on previous matches (incremental)
- Optionally discover which images overlap other images using feature selection (RANSAC)

Richard Szeliski Image Stitching 62

# Recognizing Panoramas

Matthew Brown & David Lowe ICCV'2003

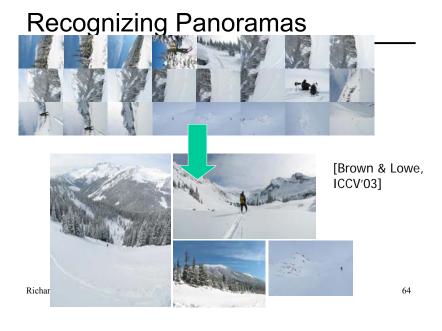

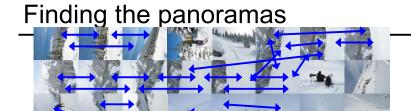

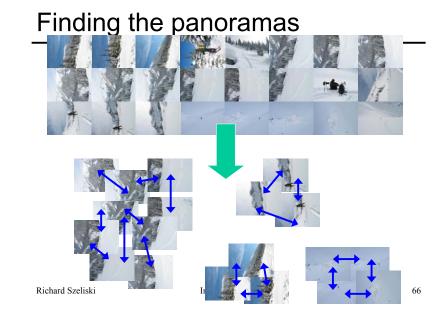

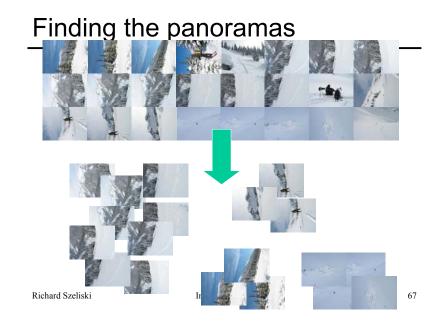

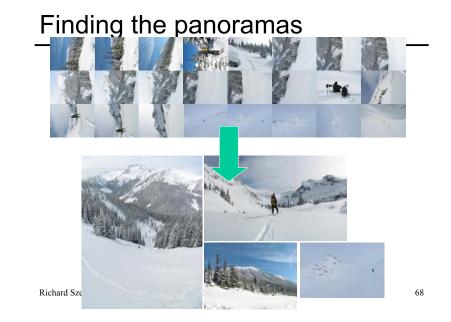

Fully automated 2D stitching

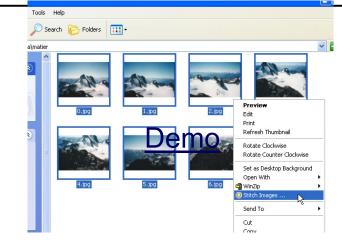

Richard Szeliski Image Stitching 69

## Rec.pano.: system components

- 1. Feature detection and description
  - · more uniform point density
- 2. Fast matching (hash table)
- 3. RANSAC filtering of matches
- 4. Intensity-based verification
- 5. Incremental bundle adjustment
- [M. Brown, R. Szeliski, and S. Winder. Multi-image matching using multi-scale oriented patches, CVPR'2005]

## Get you own free copy

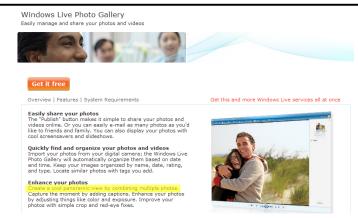

http://get.live.com/photogallery/overview

Richard Szeliski Image Stitching 70

## Multi-Scale Oriented Patches

## Interest points

- · Multi-scale Harris corners
- · Orientation from blurred gradient
- · Geometrically invariant to similarity transforms

## Descriptor vector

- Bias/gain normalized sampling of local patch (8x8)
- Photometrically invariant to affine changes in intensity

Richard Szeliski Image Stitching 71 Richard Szeliski Image Stitching 72

## Feature irregularities

Distribute points evenly over the image

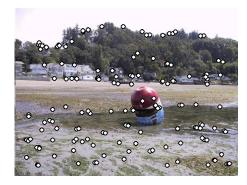

Richard Szeliski Image Stitching

## **Descriptor Vector**

Orientation = blurred gradient Similarity Invariant Frame

• Scale-space position (x, y, s) + orientation ( $\theta$ )

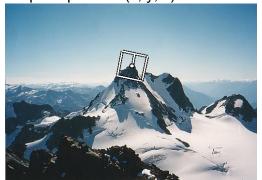

Richard Szeliski

73

74

## **Probabilistic Feature Matching**

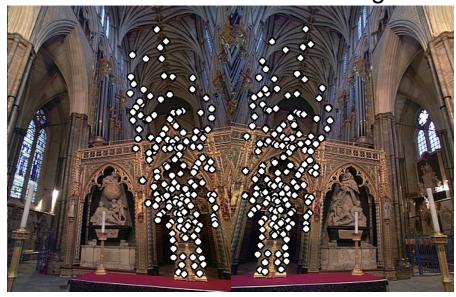

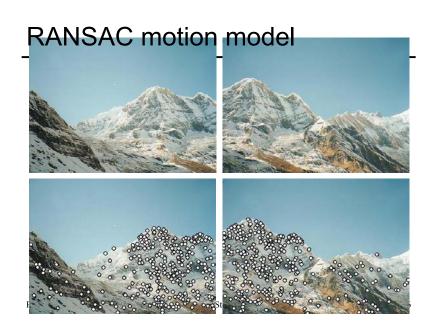

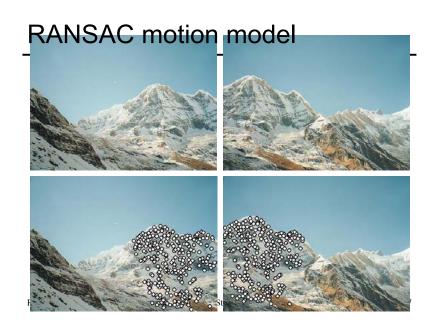

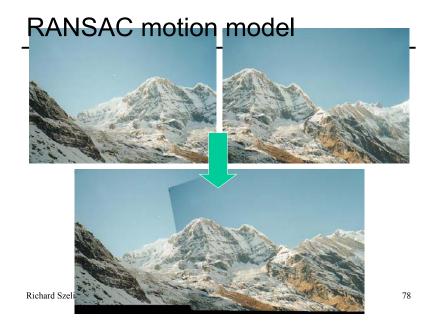

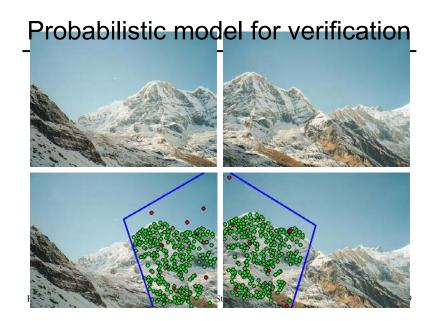

How well does this work?

Test on 100s of examples...

## How well does this work?

Test on 100s of examples...

...still too many failures (5-10%) for <u>consumer</u> application

## Matching Mistakes: False Positive

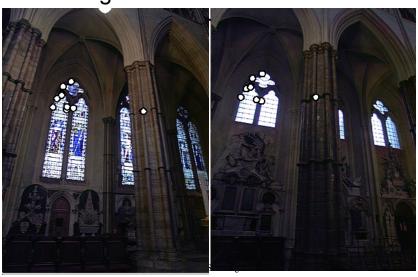

## Matching Mistakes: False Positive

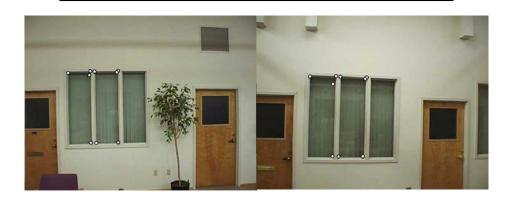

Richard Szeliski

# Matching Mistake: False Negative

Moving objects: large areas of disagreement

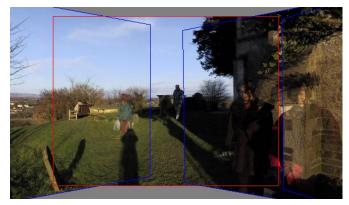

Image Stitching 83 Richard Szeliski Image Stitching 84

## Matching Mistakes

## Accidental alignment

repeated / similar regions

## Failed alignments

- moving objects / parallax
- · low overlap
- "feature-less" regions (more variety?)

No 100% reliable algorithm?

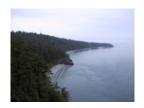

Richard Szeliski Image Stitching 85

## Image Blending

## How can we fix these?

Tune the feature detector

Tune the feature matcher (cost metric)

Tune the RANSAC stage (motion model)

Tune the verification stage

Use "higher-level" knowledge

- · e.g., typical camera motions
- → Sounds like a big "learning" problem
  - Need a large training/test data set (panoramas)

Richard Szeliski Image Stitching 86

## Image feathering

Weight each image proportional to its distance from the edge (distance map [Danielsson, CVGIP 1980]

- 1. Generate weight map for each image
- 2. Sum up all of the weights and divide by sum: weights sum up to 1:  $w_i' = w_i / (\sum_i w_i)$

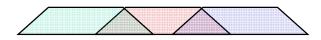

# Image Feathering

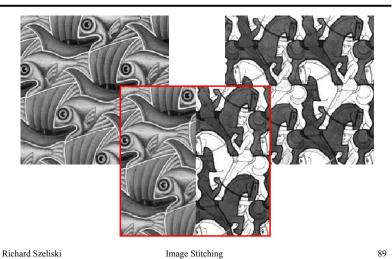

# Feathering

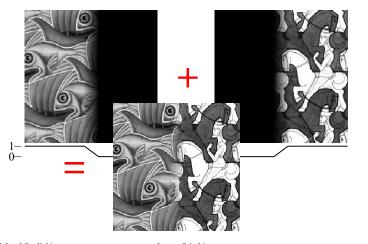

Richard Szeliski Image Stitching

## Effect of window size

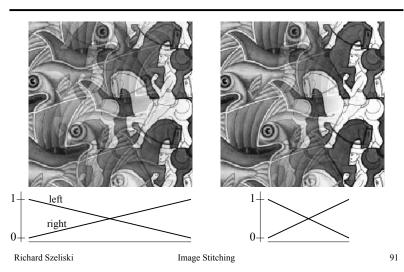

## Effect of window size

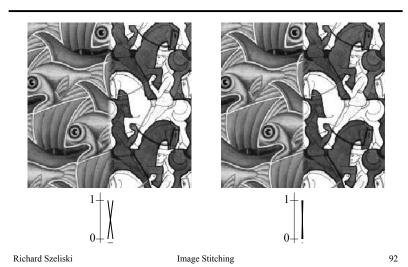

## Good window size

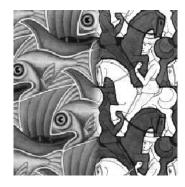

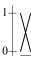

93

"Optimal" window: smooth but not ghosted

· Doesn't always work...

Richard Szeliski Image Stitching

## **Pyramid Blending**

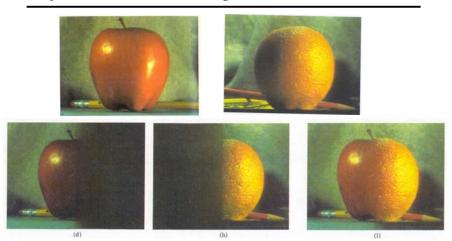

Burt, P. J. and Adelson, E. H., <u>A multiresolution spline with applications to image mosaics</u>, ACM Transactions on Graphics, 42(4), October 1983, 217-236.

# Laplacian level 2 Laplacian level 2 Laplacian level 0 Richaru szenski o paramid Right pyramid Laplacian level 0 Right pyramid blended pyramid

# Laplacian image blend

- 1. Compute Laplacian pyramid
- 2. Compute Gaussian pyramid on *weight* image (can put this in A channel)
- Blend Laplacians using Gaussian blurred weights
- 4. Reconstruct the final image
- Q: How do we compute the original weights?
- A: For horizontal panorama, use mid-lines
- Q: How about for a general "3D" panorama?

## Weight selection (3D panorama)

Idea: use original feather weights to select strongest contributing image

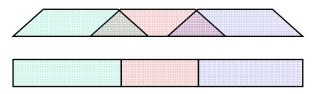

Can be implemented using L- $\infty$  norm: (p = 10)

$$w_i' = [w_i^p / (\sum_i w_i^p)]^{1/p}$$

Richard Szeliski Image Stitching 97

# **De-Ghosting**

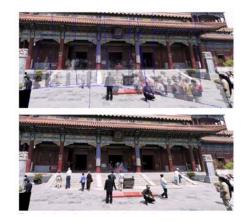

## Poisson Image Editing

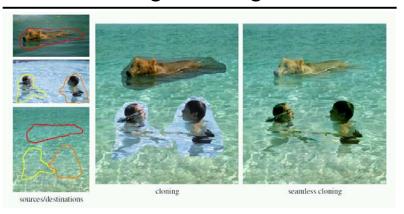

Blend the gradients of the two images, then integrate For more info: Perez et al, SIGGRAPH 2003

Richard Szeliski Image Stitching 98

# Local alignment (deghosting)

Use local optic flow to compensate for small motions [Shum & Szeliski, ICCV'98]

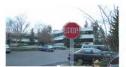

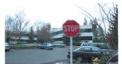

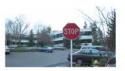

Figure 3: Deghosting a mosaic with motion parallax: (a) with parallax; (b) after single deghosting step (patch size 32); (c) multiple steps (sizes 32, 16 and 8).

## Local alignment (deghosting)

Use local optic flow to compensate for radial distortion [Shum & Szeliski, ICCV'98]

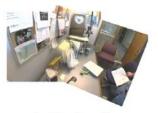

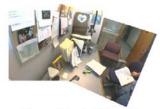

Figure 4: Deghosting a mosaic with optical distortion: (a) with distortion; (b) after multiple steps.

Richard Szeliski Image Stitching 101

## Region-based de-ghosting

Select only one image in *regions-of-difference* using weighted vertex cover [Uyttendaele *et al.*, CVPR'01]

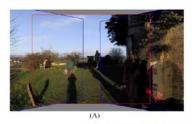

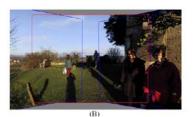

Figure 5 - (A) Ghosted mosaic. (B) Result of de-ghosting algorithm.

Richard Szeliski Image Stitching 102

## Region-based de-ghosting

Select only one image in regions-of-difference using weighted vertex cover [Uyttendaele et al., CVPR'01]

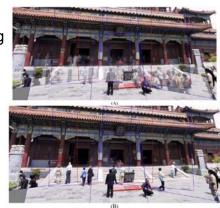

Figure 6 – (A) Ghosted mosaic. (B) Result of de-ghosting algorithm.

# Cutout-based de-ghosting

- •Select only one image per output pixel, using spatial continuity
- •Blend across seams using gradient continuity ("Poisson blending")

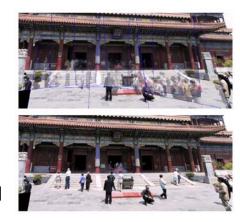

[Agarwala et al., SG'2004]

Richard Szeliski Image Stitching 103 Richard Szeliski Image Stitching 104

## **Cutout-based compositing**

Photomontage [Agarwala et al., SG'2004]

 Interactively blend different images: group portraits

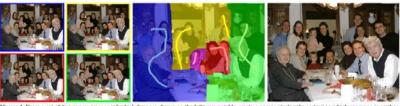

Figure 1 From a set of five source images (of which four are shown on the left), we quickly create a composite family portrait in which everyone is smiling and looking at the camera (right). We simply flip through the stack and coarsely draw strokes using the designated source image objective over the people we wish to add to the composite. The user-applied strokes and computed regions are color-coded by the brotlers of the source images on the left (middle).

Richard Szeliski Image Stitching 105

## PhotoMontage

### Technical details:

· use Graph Cuts to optimize seam placement

#### Demo:

GroupShot application

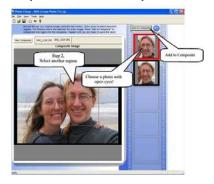

Richard Szeliski Image Stitching 106

## **Cutout-based compositing**

Photomontage [Agarwala et al., SG'2004]

 Interactively blend different images: focus settings

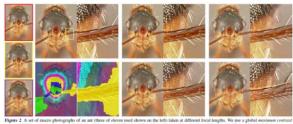

Iquire 2. A set of mace plottegraphs of an ant three of eleven toed shows on the left) taken at different focal lengths. We me a plobal meximum conton many elevative to compute the graph-set composite automatically (see jife, with an interest to show detail, and the labeling shown detertly desirs). A sum under of remaining artifacts disappear after gradeer-domain finance top, makels; For comparison we show composites make by Auto-Montage (see, night place) in the comparison we show composites make by Auto-Montage (see, night place) and the comparison with the comparison we show composites make by Auto-Montage (see, night place) and the comparison with the comparison which is a summary of the comparison of the composite the comparison of the comparison of the

# Cutout-based compositing

Photomontage [Agarwala et al., SG'2004]

• Interactively blend *different* images: people's faces

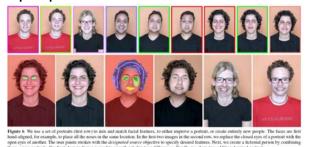

Richard Szeliski Image Stitching 107 Richard Szeliski Image Stitching 108

## More stitching possibilities

- Video stitching
- · High dynamic range image stitching
  - see demo...
- Flash + Non-Flash
- Video-based rendering

## Next week's lecture: Computational Photography

Richard Szeliski 109 Image Stitching

# Other types of mosaics

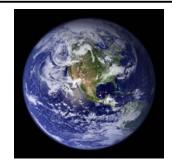

Can mosaic onto any surface if you know the geometry

- See NASA's Visible Earth project for some stunning earth mosaics
  - http://earthobservatory.nasa.gov/Newsroom/BlueMarble/

Richard Szeliski Image Stitching 110

# Slit images

Richard Szeliski

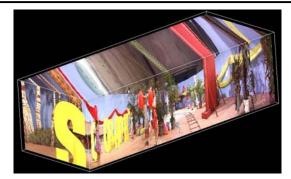

y-t slices of the video volume are known as *slit images* 

111

· take a single column of pixels from each input image Image Stitching

# Slit images: cyclographs

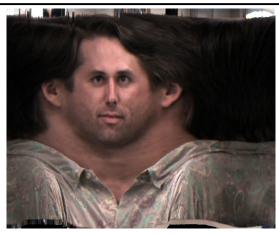

# Slit images: photofinish

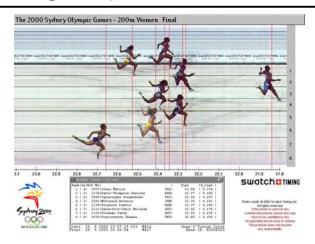

Richard Szeliski Image Stitching 113

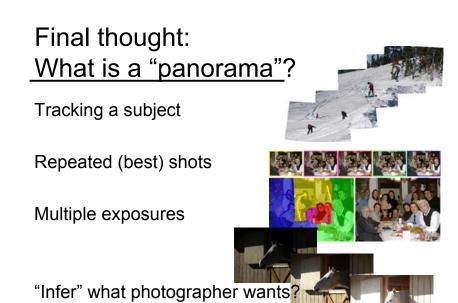

Image Stitching

Richard Szeliski